Автор презентации: Лузгина Наталия Геннадьевна, учитель информатики МБОУ « СОШ №11» г.Балахна Нижегородской обл.

# **Элективный курс** «Компьютерная графика»

Л. А. Залогова

**S REKT M B HAN R K Y P C** 

#### **КОМПЬЮТЕРНАЯ ГРАФИКА** Учебное пособие

e,

**10 – 11** 

**класс**

Л.А.Залогова

**A BOW R. L. R. R. R. R.** 

**\***

### **КОМПЬЮТЕРНАЯ ГРАФИКА** практикум

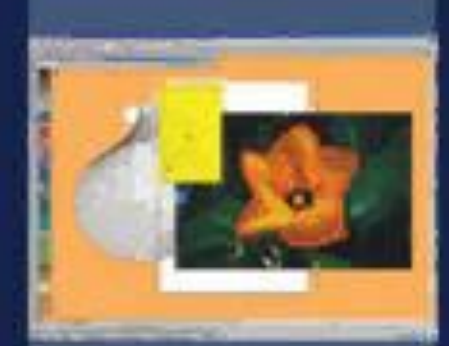

*Компьютерная графика – это область информатики, занимающаяся методами создания и редактирования изображений с помощью компьютера.*

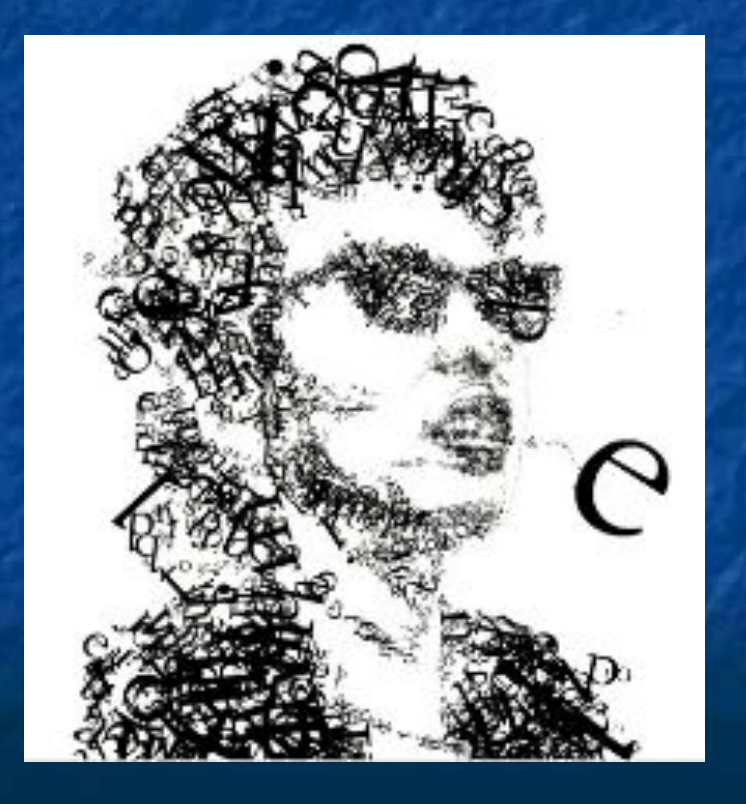

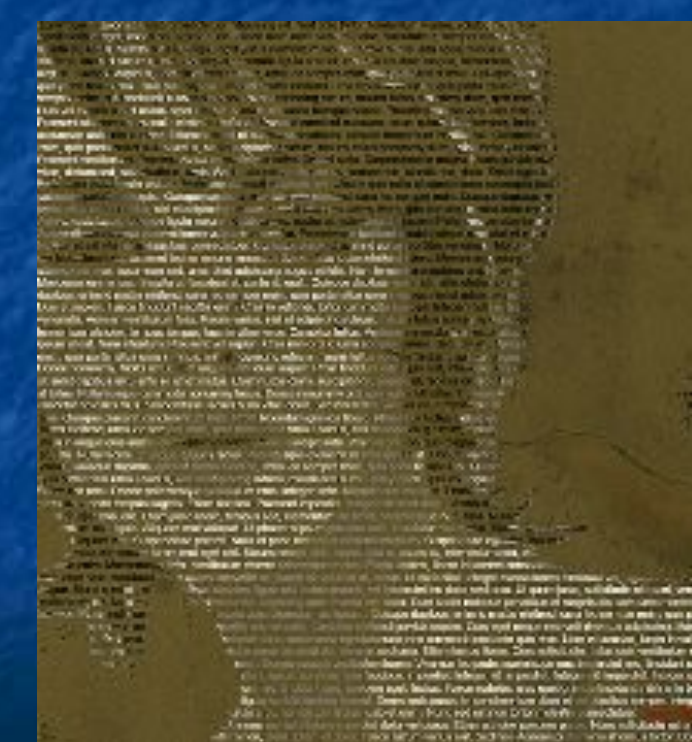

### *Области применения компьютерной графики:*

### *научная графика деловая графика*

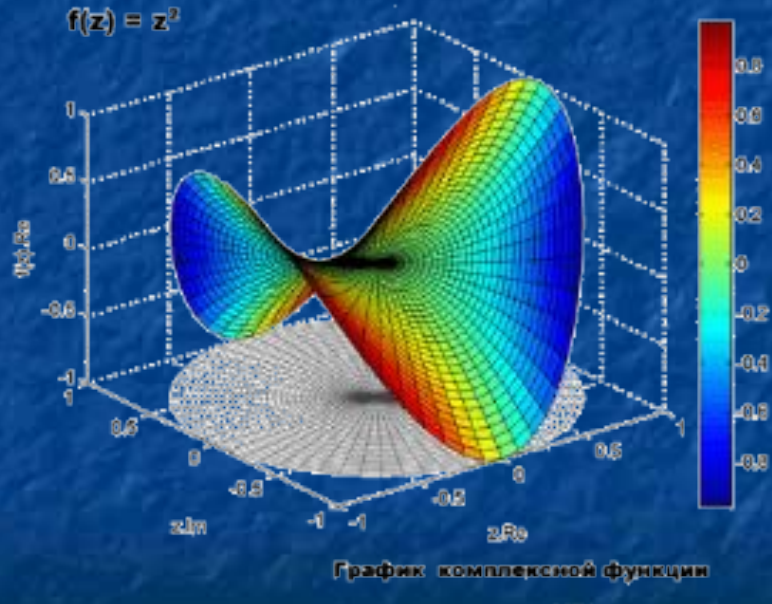

в четыреживрном (40) простракство

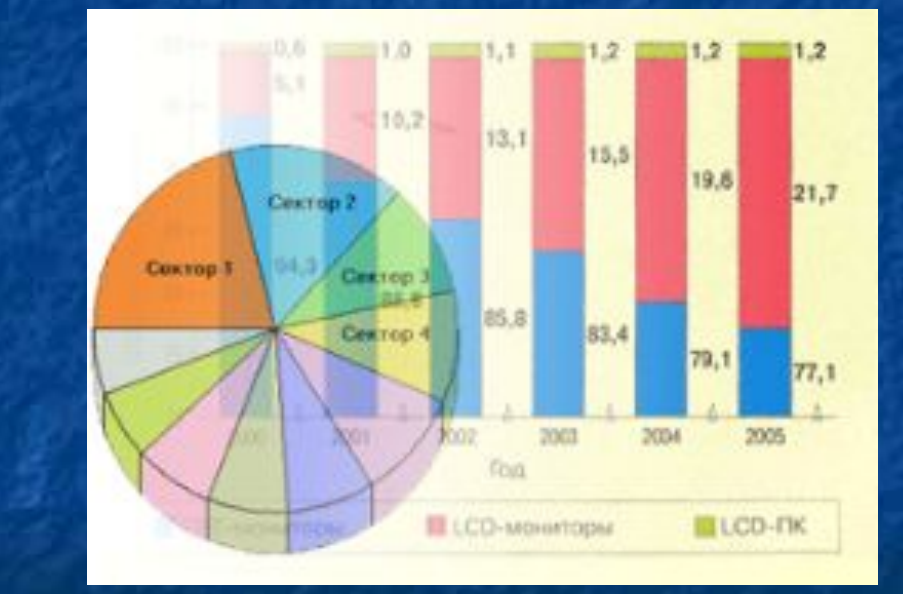

### *Области применения компьютерной графики:*

 *конструкторская иллюстративная*

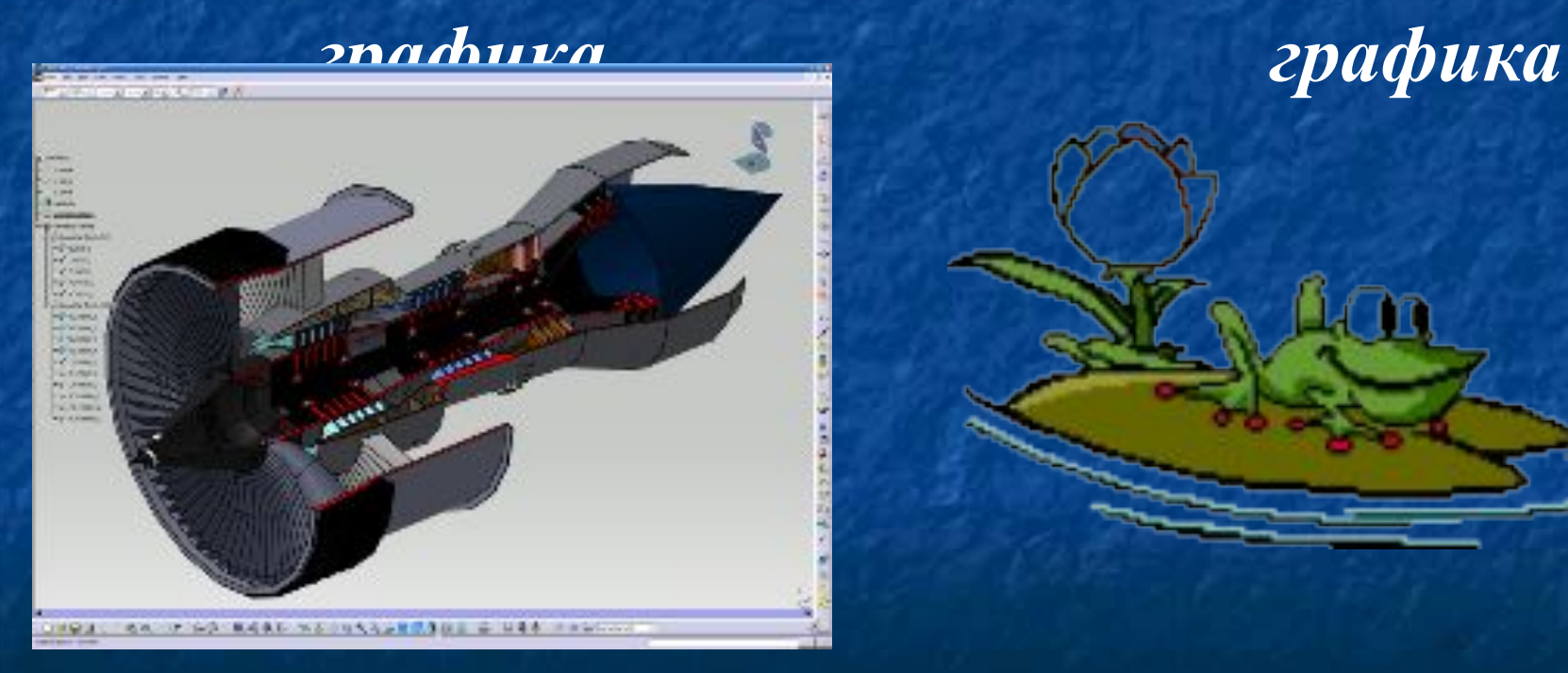

### *Области применения компьютерной*

*графики:*

 *художественная компьютерная графика* анимация

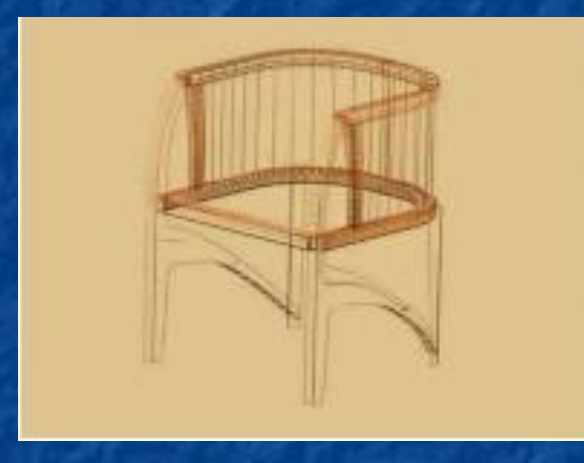

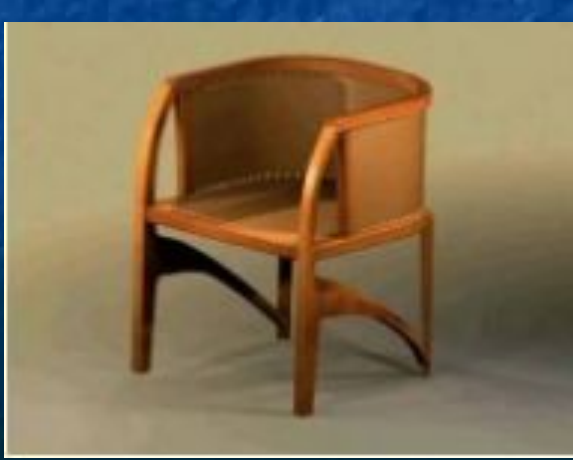

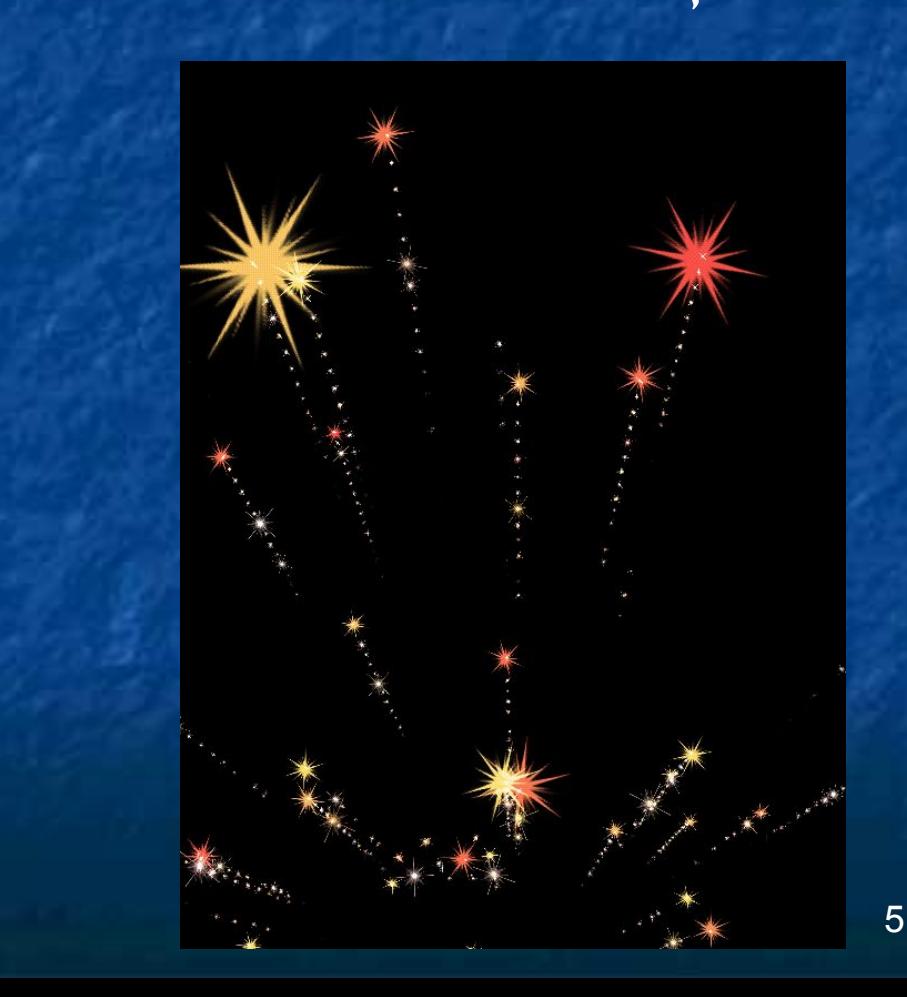

### *Области применения компьютерной графики:*

### *фрактальная графика*

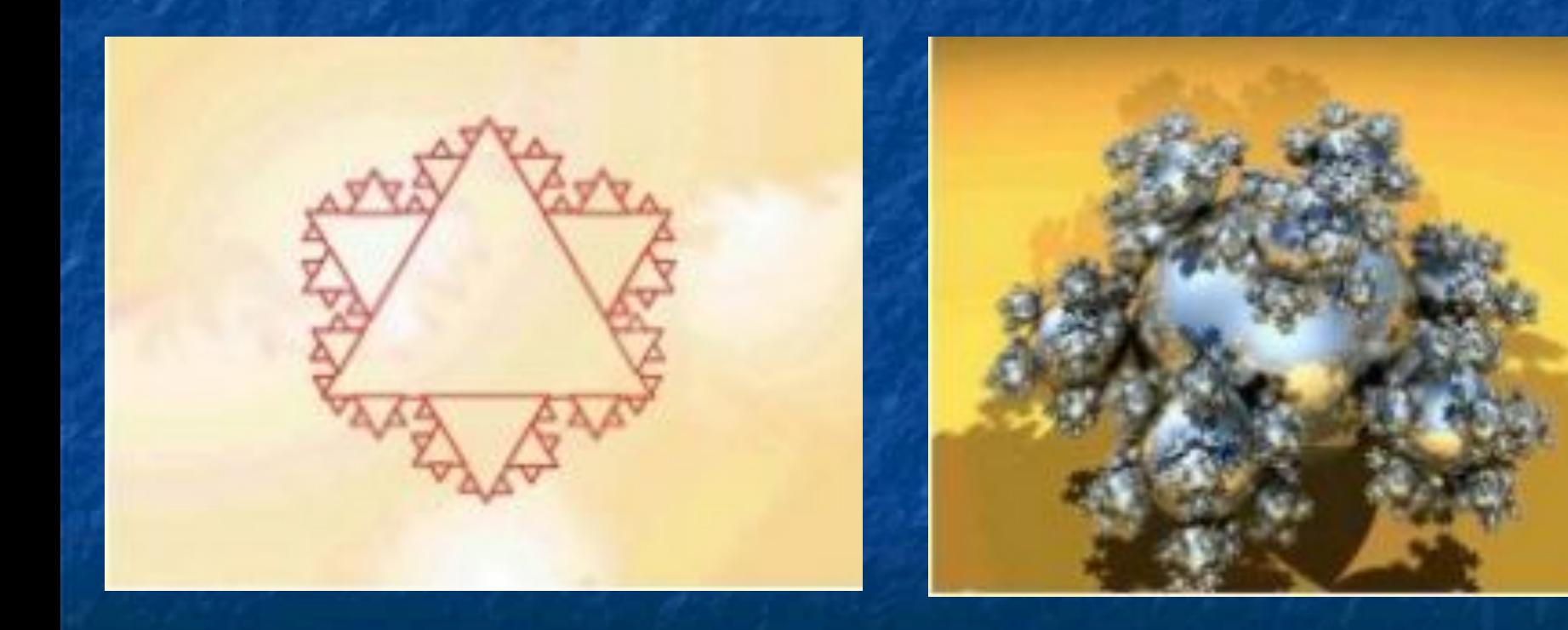

*Основное назначение элективного курса*

*«Компьютерная графика» –* **углубленное и расширенное изучение методов кодирования, создания, редактирования, хранения изображений в памяти компьютера.**

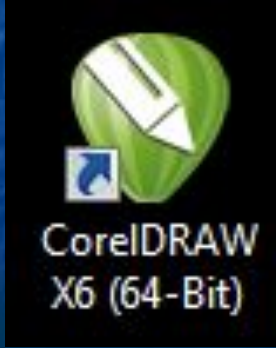

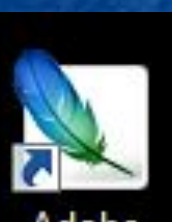

Adobe Photoshop  $CS2$ 

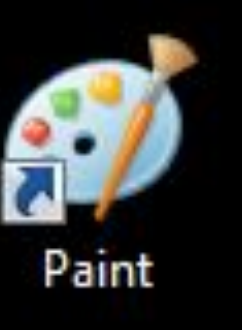

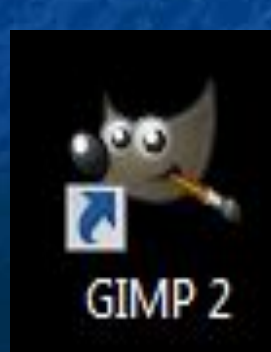

# **Содержание элективного курса «Компьютерная графика»**

### **ЧАСТЬ 1.** *«Основы изображения»*

 *Цель*: изучить основные вопросы создания и хранения изображений:

- *1.методы представления графических изображений. Растровая и векторная графика.*
- *2.цвет и методы его описания.*
- *3.форматы графических файлов.*

**ЧАСТЬ 2.** *«Редакторы векторной и растровой графики» Цель:* рассмотреть основные возможности графических редакторов *CorelDRAW* и *AdobePhotoshop*.

# **Часть 1. Основы изображения**

**Методы представления графических изображений**

> **Растровая и векторная графика**

# **Растровое изображение**

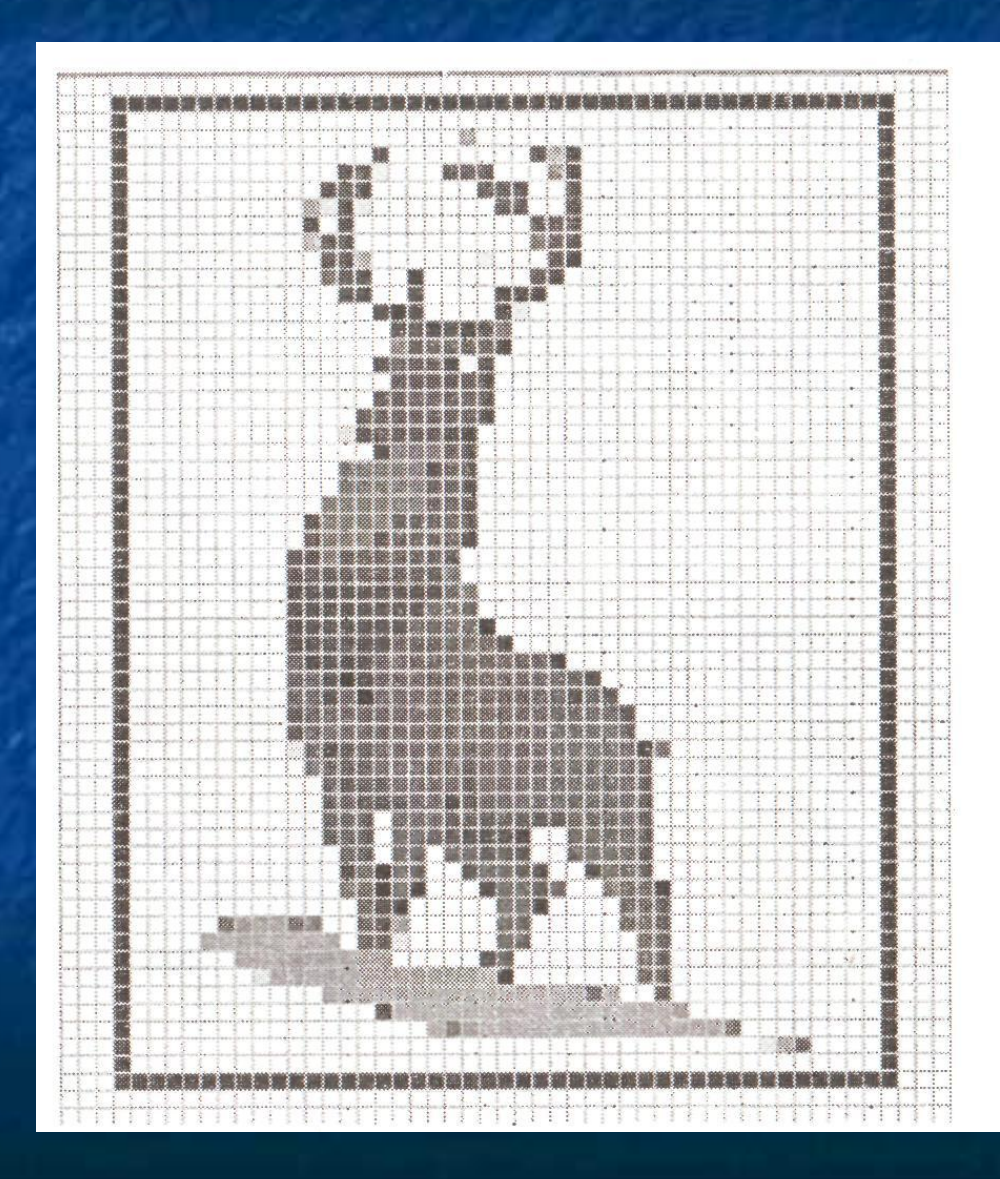

### **Терминология**

*■* видеопиксель - наименьший элемент изображения на экране;

*■* пиксель – отдельный элемент растрового изображения;

*■* точка - наименьший элемент, создаваемый принтером.

## **Увеличенный видеопиксель**

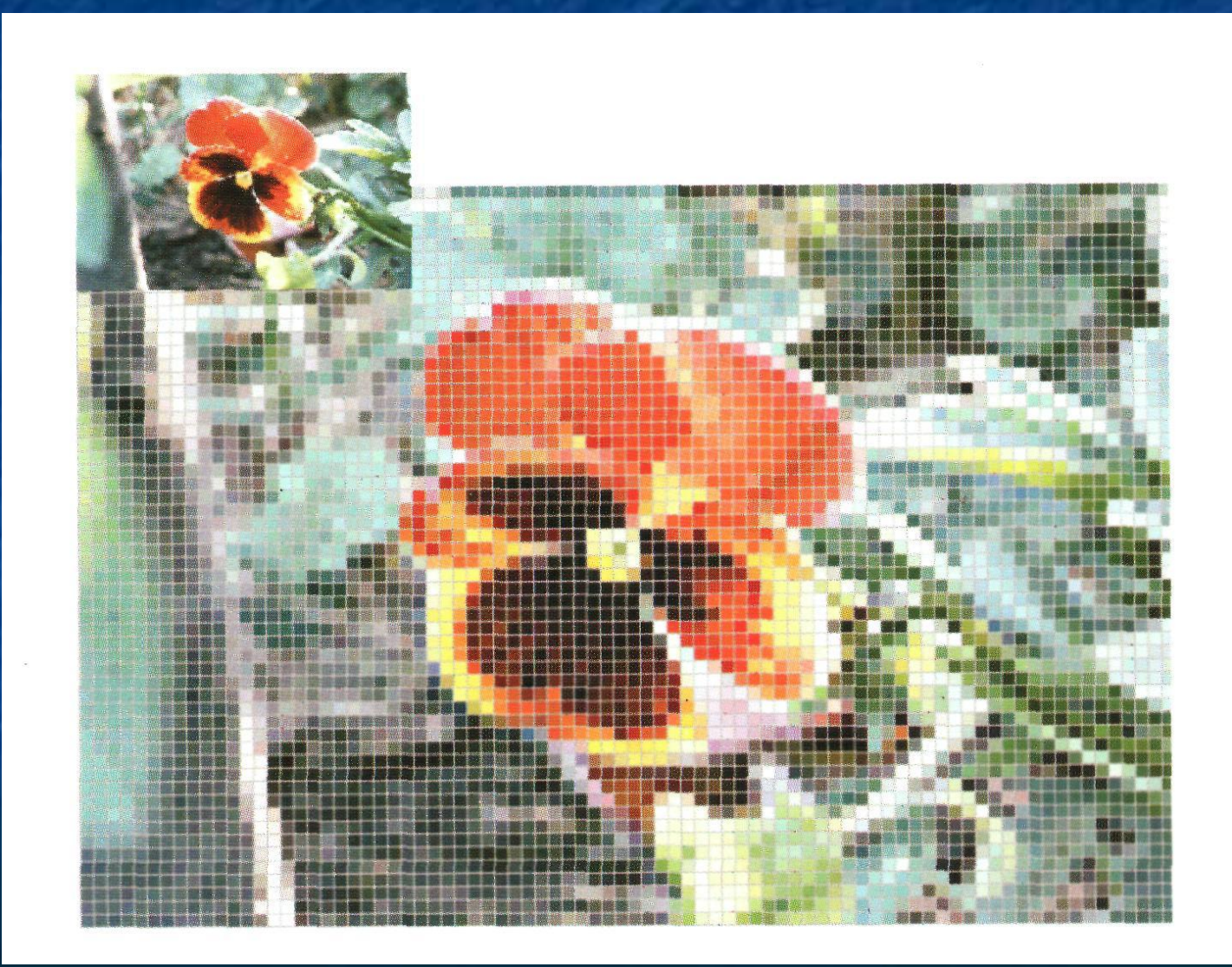

# **Достоинства растровой графики**

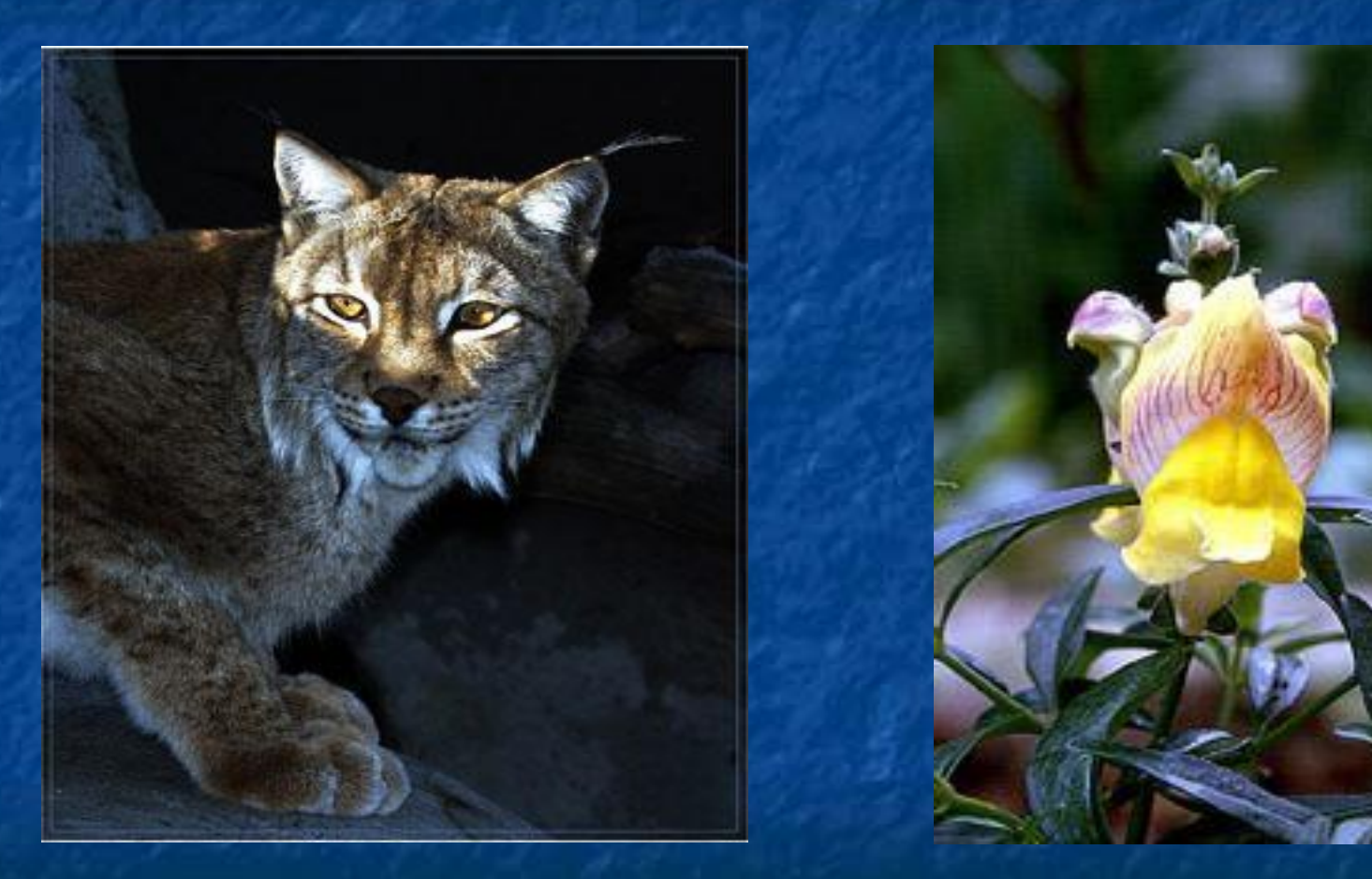

*ВОПРОС: назовите недостатки растровой графики.*

# **Искажение растрового изображения**

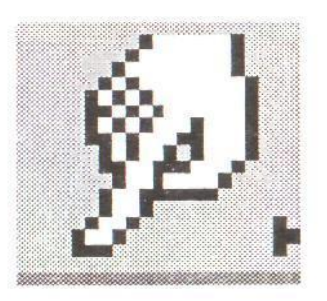

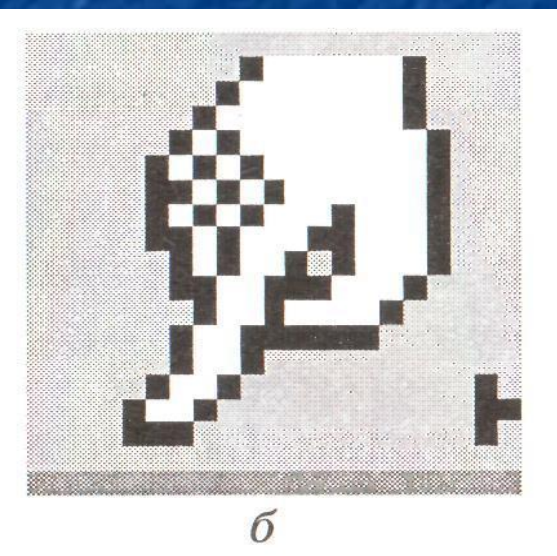

 $\overline{a}$ 

Изменение размеров изображения без изменения количества входящих в него пикселей: а - исходное изображение, б - увеличенное изображение

# **Методы сжатия графических файлов**

**■ RLE** (**R**un-**L**ength **E**ncoding)

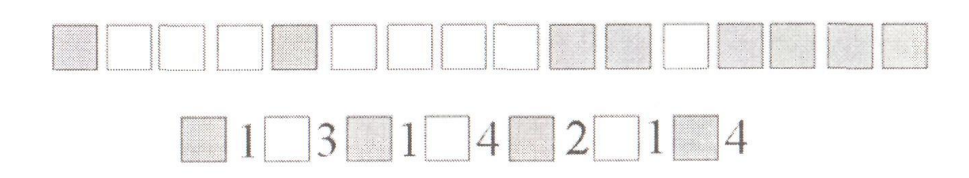

**■ LZW** (**L**empel, **Z**iv, **W**elch)

**■ JPEG** (**J**oint **P**hotographic **E**xperts **G**roup)

# **Векторные изображения**

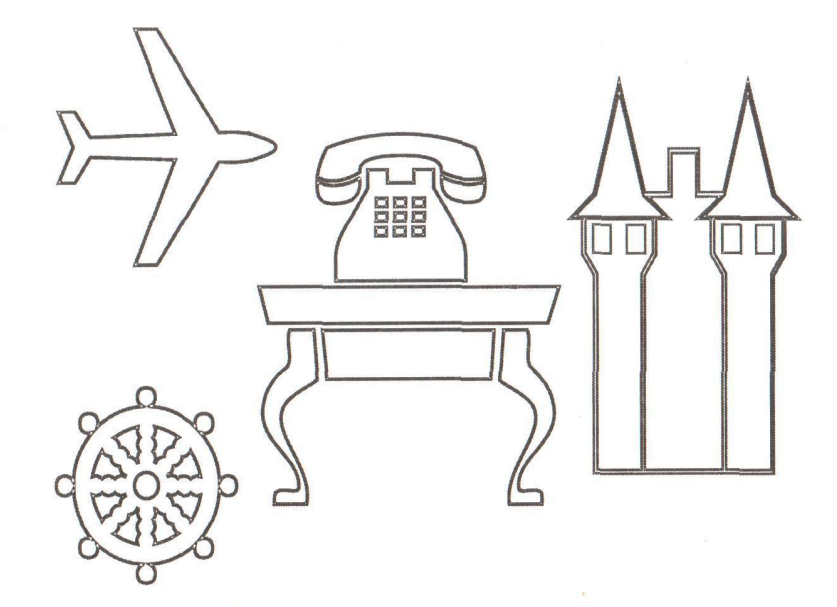

Простые векторные изображения, созданные путем комбинации окружностей, прямоугольников и линий

*ВОПРОС: назовите достоинства и недостатки векторной графики.*

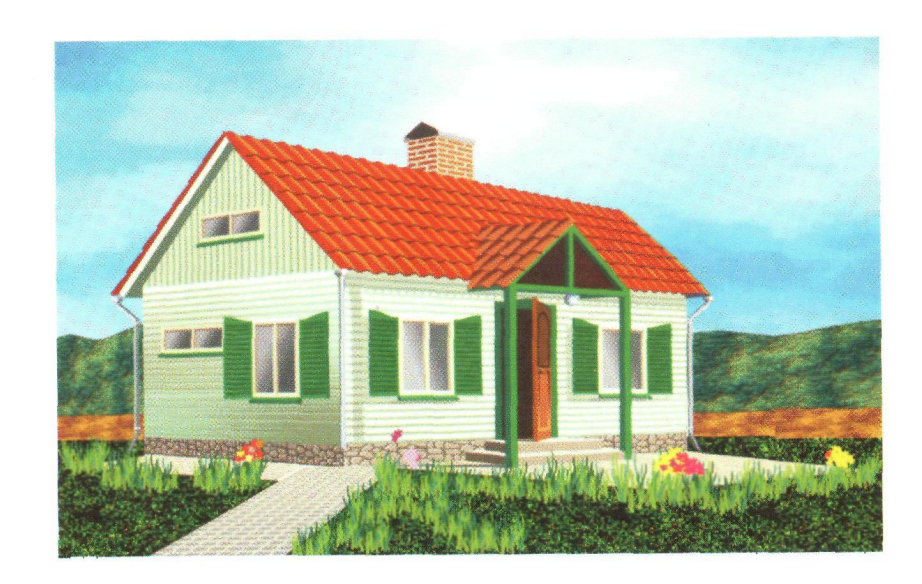

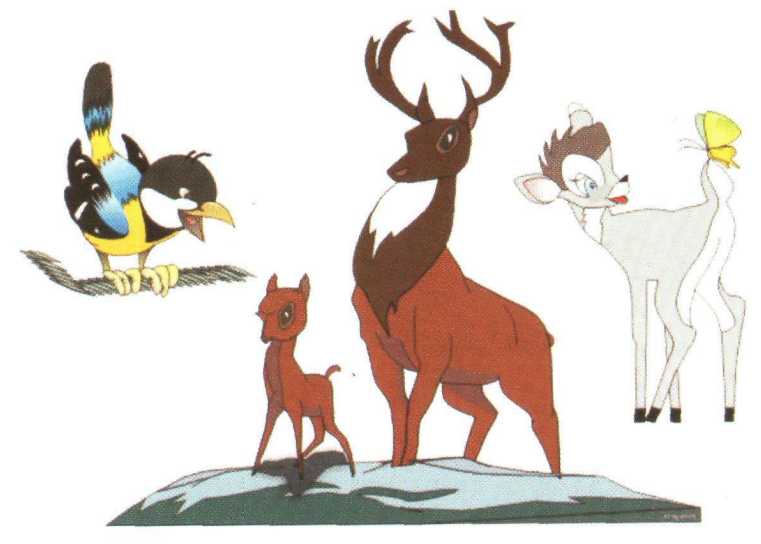

### **Сравнительная характеристика векторной и растровой графики**

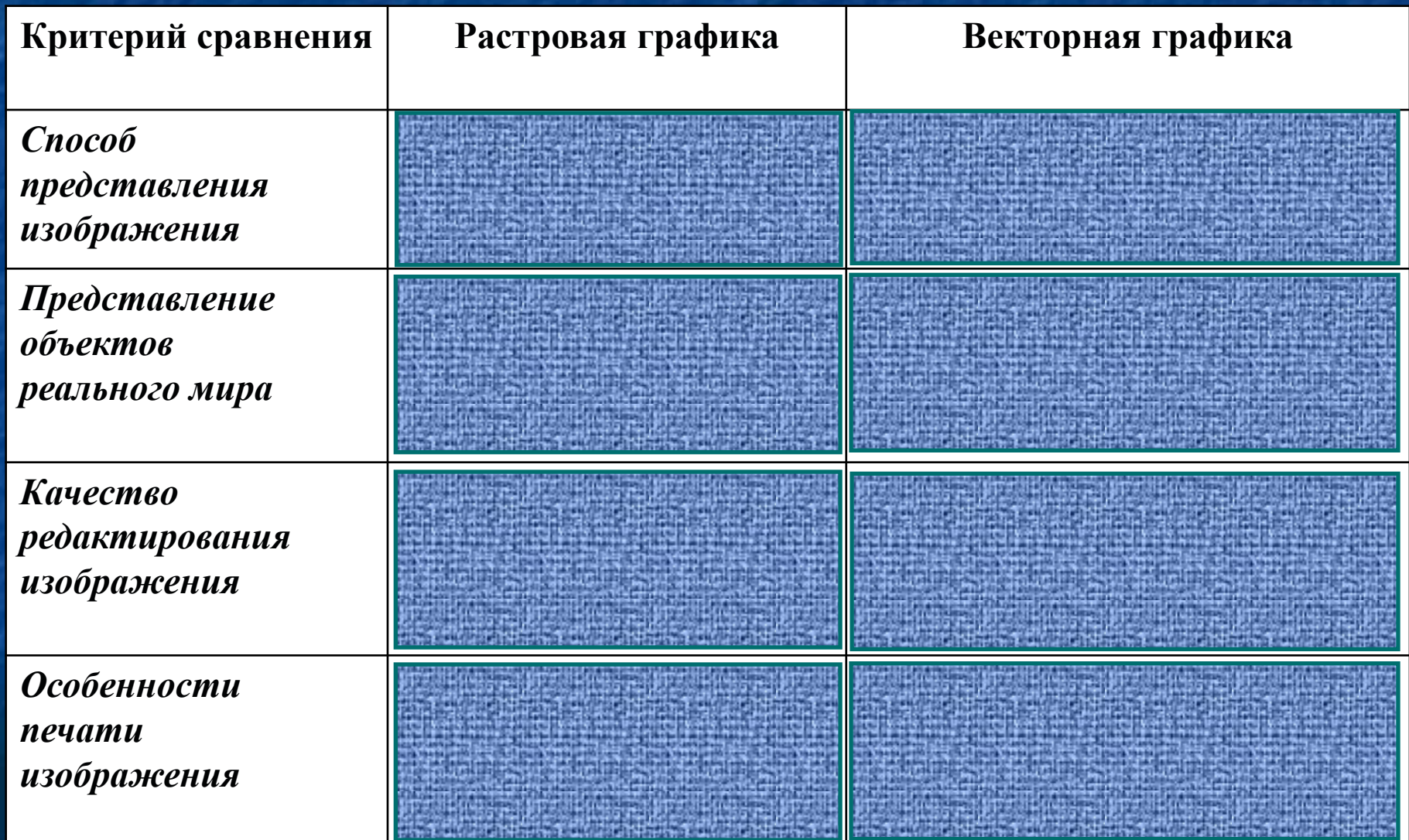

# **Домашнее задание**

**§1.1, 1.2 стр.10 – 23. Стр.23 – выучить. №1 – №9 стр.26 – устно.**